Dacă însă utilizăm culori închise de la Negru (0,0,0) la Roşu, respectiv la Albastru, atunci cu ochiul stâng (lentila Roşie) selectăm (vedem) imaginea roşie iar cu ochiul drept selectăm (vedem) imaginea albastră - menține culoarea activă (vezi Figura 53). În aceaastă situație, cu ochiul sâng nu se vede imaginea albastră (este neagră prin lentila roşie) iar cu cel drept nu se vede cea roşie (este neagră prin lentila albastră - taie culoarea opusă). Din cauza aceasta, anagifele realizate cu culori închise sunt mai întunecate (vezi Figura 53) şi se văd corect sau cu ochelarii inversați sau trebuie ținut cont de acest fapt la alegerea imaginilor sursă pentru ca acestea sa fie cele corecte. Deci, dacă în prima variantă imaginiea albastră este în/din stânga şi cea roşie în/din dreapta, în cea de-a doua variantă imaginile stau invers: imaginiea roşie este în/din stânga şi cea albastră în/din dreapta, sau la ochelari inversăm lentilele (culorile).

# **4 Reprezentarea si prelucrarea imaginilor digitale**

## *4.1 Reprezentarea imaginilor prin funcţii şi cuvinte picturale*

În cele ce urmează, sunt abordate în special probleme referitoare la imaginile de tip 3 şi 4 (definite în [[27]) şi anume câteva metode de reprezentare a imaginilor prin *linii şi curbe* respectiv printr-o *mulţime de puncte critice*, prin desene descrise de  $\Pi$ -cuvinte (siruri de comenzi de deplasare a cursorului pe cele patru direcții *r, u, l* și *d*). De asemenea este prezentată şi o modalitate de conversie a unui desen dintr-o formă în alta. Pentru interpolare sunt utilizate curbele Bezier, datorită faptului că acestea au anumite proprietăţi care se potrivesc cu desenele descrise prin *cuvinte*   $pictureale$  ( $\Pi$ -cuvinte).

 O imagine poate fi modelată printr-o funcţie de două variabile definită în planul ecranului (pe matricea de puncte din fereastra de lucru, *ViewPort*). Valoarea funcţiei într-un punct va reprezenta nuanţa (culoarea) acelui pixel de

pe ecran. Aceasta înseamnă că funcția ia valori din mulțimea culorilor posibile ale punctelor ecranului, deci o astfel de funcție este nenegativă și mărginită.

Dacă fereastra ecran este  $[u_1,u_2] \times [v_1,v_2]$  (Figura 54), punctele  $P_{ij}$  din fereastră au coordonatele limitate astfel:  $v_1 \le i \le v_2$  și  $u_1 \le j \le u_2$ .

Fie *Sij* pătratul definit astfel :

$$
j-1 \le x \le j
$$
 și  $i-1 \le y \le i$ .

 În pătratul *Sij* funcţia va lua o valoare constantă egală cu codul culorii punctului *Pij*. O astfel de functie o vom numi *functie picturală*. Un caz particular important îl reprezintă funcțiile cu doar două valori 0 şi 1 pentru imagini alb-negru.

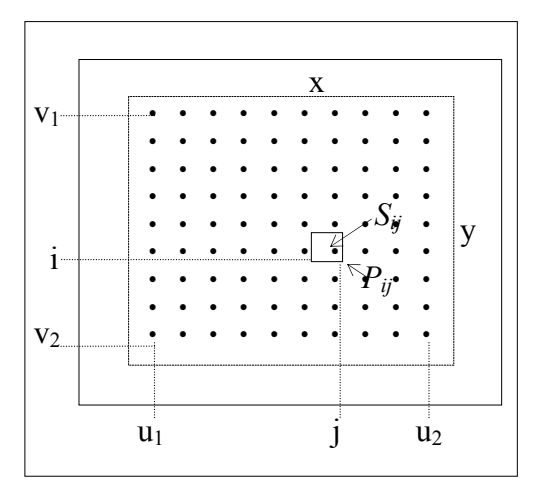

Figura 54 – *Fereastră ecran* 

 Funcţiile picturale sunt utilizate în numeroase probleme de prelucrare a imaginilor (codificare, aproximare, filtrare, restaurare, scalare, etc.) prin diverse operaţii aplicate acestora .

 Descrierea unei imagini printr-o *funcţie picturală* este echivalentă cu descrierea acesteia prin *cuvinte picturale*.

Demonstrația acestei afirmații o vom efectua prin precizarea modului de descriere a unei imagini formată din pătrate (*Sij*), utilizând cuvinte de descriere prezentate în continuare.

Pentru imagini alb-negru este suficient un limbaj asemănător cu cel de descriere a desenelor discontinue  $(\Pi_{\leq \alpha}^*$ , unde  $\Pi_{\leq \alpha} = \{r, u, l, d, \uparrow, \downarrow\})$ , doar că primitivele de desenare nu vor mai fi segmente de lungime unitate ci pătrate de latură unitate. De exemplu,  $\Pi_{\prec}$ -cuvântul  $r^5 d^4 l^4 u^4 \hat{\Gamma} dr \hat{\mathbf{v}} r$  descrie imaginea din **Error! Reference source not found.**.

Pentru o funcție picturală care ia valori din mulțimea {*alb,negru*} există și putem construi un  $\Pi_{\mathcal{A}}$ -cuvânt care să descrie aceeași imagine.

Desigur că există mai multe posibilități de definire a  $\Pi$ -cuvintelor echivalente cu o funcție picturală. Teoretic este suficient să punem în evidență un singur  $\Pi$ <sub>z</sub>-cuvânt pentru o funcție picturală oarecare. Practic însă, ne interesează şi *complexitatea descrierii*, adică o descriere minimă a unei imagini.

În cele ce urmează vom prezenta o primă metodă de construcţie a unui cuvânt pictural pornind de la o funcţie picturală dată.

 $\Pi_{\mathcal{A}}$ -cuvântul echivalent este  $w=w_{\mathcal{V}_1}\cdot w_{\mathcal{V}_1}\cdot \ldots \cdot w_{\mathcal{V}_{\mathcal{V}_n}}\cdot w_{\mathcal{V}_2}$ , unde prin  $w_i$ înţelegem subcuvântul de descriere al liniei *i*, iar funcţia *Redu* este definită astfel:  $Redu(\alpha \uparrow \downarrow \beta) = \alpha \beta$ ;  $\alpha, \beta \in \Pi_{\prec}^*$ .  $\Pi_{\prec}$ -cuvântul  $w_i$  de descriere a liniei *i*  $(v_1 \leq i \leq v_2)$  este definit astfel :

$$
w_i = \begin{cases} \alpha_{i,u1}\alpha_{i,u1+1}...\alpha_{i,j}...\alpha_{i,u2-1}\alpha_{i,u2} & \text{pentru } i \text{ impar,} \\ \beta_{i,u2}\beta_{i,u2-1}...\beta_{i,j}...\beta_{i,u1+1}\beta_{i+1,u1} & \text{pentru } i \text{ par.} \end{cases}
$$

Subcuvintele de colorare ( $\alpha_{ij}$ ,  $\beta_{ij}$ ) a pătratelor  $S_{ij}$  sunt definite după cum urmează:

$$
\begin{aligned}\n\uparrow r \downarrow & \text{pentru } j < u_2 \text{ și } f(S_{ij}) = alb, \\
\alpha_{ij} = \begin{cases}\nr & \text{pentru } j < u_2 \text{ și } f(S_{ij}) = negru, \\
\uparrow d \downarrow & \text{pentru } j = u_2 \text{ și } f(S_{ij}) = alb, \\
d & \text{pentru } j = u_2 \text{ și } f(S_{ij}) = negru;\n\end{cases}\n\end{aligned}
$$

$$
\beta_{ij} = \begin{cases}\n\uparrow \downarrow \qquad \text{pentru } j > 1 \quad \text{si } f(S_{ij}) = alb, \\
l \qquad \text{pentru } j > 1 \quad \text{si } f(S_{ij}) = negru, \\
\uparrow d\downarrow \qquad \text{pentru } j = 1 \quad \text{si } f(S_{ij}) = alb, \\
d \qquad \text{pentru } j = 1 \quad \text{si } f(S_{ij}) = negru.\n\end{cases}
$$

Se observă că  $\Pi_{\mathcal{A}}$ -cuvântul de descriere, parcurge matricea de pătrate care reprezintă imaginea descrisă de funcţia *f* şi colorează acele pătrate pentru care valoarea funcţiei picturale este *negru*. Ordinea de parcurgere este cea din Figura 55.

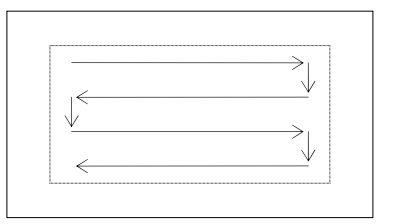

Figura 55 - Parcurgere

Invers, valoarea funcţiei picturale corespunzătoare pătratului *Sij* este dată de poziția creionului ( $\uparrow$ sau $\downarrow$ ) înainte de colorarea pătratului  $S_{ij}$ .

Pentru descrierea unei imagini color putem utiliza comenzi din mulțimea  $\Pi \cup C$ . Pentru a descrie o imagine formată din pătrate  $S_{ij}$  de tipul celor de mai sus (vezi Figura 54), vom preciza şi culoarea pătratului care se desenează (după deplasarea definită prin comanda  ${\tau \in \{r, u, l, d\}}$ ). De exemplu  $\Pi_c$ -cuvântul  $w = arbr^3arbd^3adbu^3fdrcr \in (\Pi \cup C)^*$  descrie imaginea din Figura 57 (unde C={*a,b,c,f*), iar cu *f* am notat culoarea *fondului* care poate fi *alb* sau poate fi interpretat ca *fără culoare* ).

Pentru functiile picturale de descriere a imaginilor color,  $\Pi_c$ -cuvântul echivalent se defineşte analog ca şi în cazul imaginilor discontinue, doar subcuvintele  $\alpha_{ij}$  (respectiv  $\beta_{ij}$ ) se definesc astfel :

$$
\alpha_{ij} = \begin{cases}\ncr & \text{pentru } j < u_2 \text{ și } f(S_{ij}) = c, & (c = culoarea lui S_{ij}) \\
\uparrow r & \text{pentru } j < u_2 \text{ și } f(S_{ij}) = 0 & (\uparrow = f\check{a}r\check{a} \text{ culoare}) \\
cd & \text{pentru } j = u_2 \text{ și } f(S_{ij}) = c, \\
\uparrow d & \text{pentru } j = u_2 \text{ și } f(S_{ij}) = 0.\n\end{cases}
$$

Subcuvintele  $\beta_{ij}$  se definesc analog (valorile fiind *cl*,  $\uparrow$ *l*, *cd*  $\sin \uparrow d$ ).

În concluzie putem spune că mulţimea imaginilor descrise prin funcţii picturale este identică cu mulțimea imaginilor descrise prin  $\Pi_c$ -cuvinte, adică orice imagine descrisă printr-o funcție picturală poate fi descrisă printr-un  $\Pi_{c}$ cuvânt, şi invers.

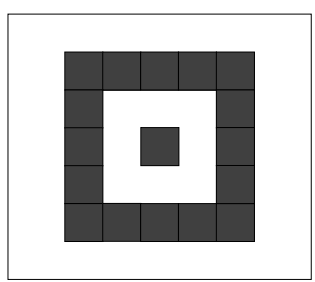

Figura 56 -  $\Pi_{\mathcal{A}}$ -cuvânt,

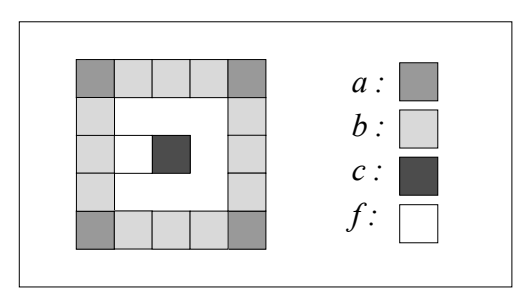

Figura 57 -  $\Pi_c$ -cuvânt.

A doua metodă de construcție a  $\Pi_{\sigma}$ -cuvintelor pornind de la o funcție picturală este mai eficientă (în sensul complexităţii descrierii) pentru imaginile *rare* (care au puține pătrate colorate în comparație cu fereastra ecran), adică raportul

 $r = | \{f(S_{ij}) > 0 \mid v_1 \le i \le v_2, u_1 \le j \le u_2\} | / (v_2 - v_1) \cdot (u_2 - u_1)$  este relativ mic.

Spre deosebire de prima metodă care traversează toată fereastra (Figura 55), metoda care urmează să fie prezentată va *căuta* doar acele pătrate care sunt colorate  $(f(S_{ii})>0)$ .

Pentru imagini alb-negru vom construi  $\Pi$  -cuvântul astfel :

 $W = W_{v1,u1}W_{v1,u1+1}...W_{v1,j}...W_{v1,u2}...W_{i,u1}W_{i,u1+1}...W_{i,j}...W_{i,u2}...W_{v2,u1}W_{v2,u1+1}...W_{v2,j}...W_{v2,u2}$ unde:

$$
w_{i,j} = \begin{cases} \lambda & \text{dacă } f(S_{ij}) = 0, \\ r^{j} d^{i} \downarrow u \uparrow u^{i} l^{j} & \text{dacă } f(S_{ij}) > 0 \,. & (v_{1} \leq i \leq v_{2}, u_{1} \leq j \leq u_{2}) \end{cases}
$$

Pentru că acest cuvânt conţine multe deplasări inutile cu *creionul* ridicat, este necesară o reducere a acestui cuvânt.  $\Pi$ <sub>z</sub>-cuvântul redus este  $w_r$  = ref<sub> $\zeta$ </sub>(w) care reprezintă  $\Pi$ <sub>z</sub>-cuvântul independent de retrageri relativ la multimea retragerilor R<sub>2</sub>={*ud*, *du*, *lr*, *rl*,  $\uparrow \downarrow$ ,  $\downarrow \uparrow$  }.

Pentru imagini color definirea  $\Pi_c$ -cuvântului este asemănătoare. Subcuvântul  $w_{i,j}$  pentru cazul  $f(S_{ij}) = c > 0$  este  $w_{i,j} = r^j d^i c u \uparrow u^i l^j$ , unde prin  $\uparrow$  am notat culoarea *invizibilă* (prin care se permite deplasarea fără colorare).

Cuvintele picturale definite anterior sunt echivalente cu funcțiile picturale, dar nu sunt *minimale*. Desigur, ne-ar interesa un algoritm care să construiască un cuvânt de descriere cât mai scurt posibil, plecând de la o functie picturală *f*:

- Construiește graful  $G=(V,A)$  astfel :  $V=\{(i,j) / f(S_{ii}) > 0\}$ , A=V×V;
- Calculează distanțele directe  $(\delta : A \rightarrow N)$  dintre vârfuri astfel :  $\delta((i_1,j_1),(i_2,j_2))= |i_1-i_2|+|j_1-j_2|, \forall ((i_1,j_1),(i_2,j_2))\in A,$

- Determină cel mai scurt lanț *hamiltonian*,  $H = (v_{i1}, v_{i2}, \dots, v_{in})$  (n=|V|);
- Construiește cuvântul de descriere  $w = Reduce(c_{i1}r \uparrow w_{i2} w_{i3} ... w_{in})$ , unde

$$
w_{ik} = \begin{cases} \tau^{|j1-j2|-1} c \tau^{\uparrow} & \text{dacă } i_1 = i_2, \\ \tau^{|j1-j2|-1} d^{|i2-i1|-1} c d^{\uparrow} & \text{dacă } i_1 \leq i_2, \\ \tau^{|j1-j2|-1} u^{|i2-i1|-1} c u^{\uparrow} & \text{dacă } i_1 \geq i_2; \text{ iar } i_2 \end{cases}
$$

- *c*<sub>i1</sub> este culoarea pătratului v<sub>i1</sub>,
- $(i_1,j_1)$  și  $(i_2,j_2)$  sunt coordonatele vârfurilor  $v_{ik-1}$  respectiv  $v_{ik-1}$ ,
- $\tau = r$  pentru j<sub>1</sub>  $\leq$ j<sub>2</sub> sau  $\tau = l$  pentru j<sub>1</sub>  $\geq$ j<sub>2</sub>
- *c* reprezintă culoarea pătratului *Si*2,*j*2 (*c*=*f* (*Si*2,*j*2)>0),
- *reprezintă* culoarea *invizibilă* , dacă *f* (*Si*2,*j*2)=0,
- Reduc( $\alpha \uparrow c\beta$ )= $\alpha c\beta$  (nu se ridică creionul dacă urmează imediat o culoare).

Algoritmul prezentat determină un cuvânt *minimal* de descriere a unei imagini definită prin funcția picturală *f*.

Demonstraţie. Se observă că se urmăreşte deplasarea cursorului începând din vârful  $v_{i1}$  prin pătratele  $v_{i2}, \ldots, v_{ik}, \ldots, v_{in}$ , pe care le colorează. În funcție de poziția relativă a două pătrate consecutive (v<sub>ik-1</sub>, v<sub>ik</sub>) din lanțul hamiltonian, cursorul se va deplasa pe unul din cele patru trasee din Figura 59.  $\Delta u$ 

Din cele C<sub>11</sub> trasee ( $\Delta u = | j_1 - j_2|$ , iar  $\Delta v = |i_1 - i_2|$ , vezi Figura 58), nu contează pe care îl vom parcurge pentru că în dreptungiul definit de cele două vârfuri diagonal opuse nu există nici un vârf pe care trebuie să-l colorăm (dacă ar exista, atunci lanţul determinat nu mai este minim) .  $\Delta$ u+ $\Delta$ v

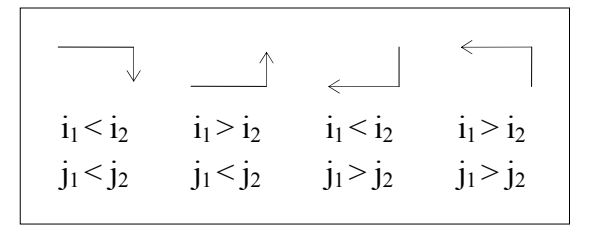

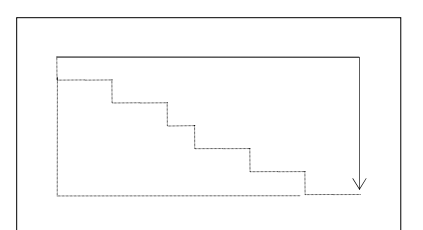

Figura 59 – Trasee posibile Figura 58– Traseul ales

 În cele ce urmează vom studia diverse moduri de descriere a imaginilor de tip 3 (formate din linii şi curbe). Pentru că descrierea imaginilor formate  $\pi$ din linii a fost prezentată în primul capitol (utilizând  $\Pi$ -limbaje), în continuarea acestui paragraf vor fi prezentate câteva tehnici de descriere a curbelor.

 O imagine este de tip 3 dacă poate fi complet descrisă printr-un număr finit de linii și curbe [[27]. O curbă poate fi aproximată utilizând o multime de puncte alese dintr-o mulţime de puncte din plan (de exemplu dintr-un sistem cartezian rectangular, ca în Figura 60 şi Figura 61).

Prin unirea punctelor apropiate de curbă se va obţine o aproximare poligonală formată din segmente de lungime unitate sau  $\sqrt{2}$ . Această aproximare se poate reprezenta prin şiruri de comenzi (pe cele 4 sau 8 direcţii).

De exemplu curba din Figura 60 se poate aproxima prin desenul descris de  $\Pi$ -cuvântul *urruurur* iar curba din şi Figura 61 prin *aaura* (am notat cu *a* deplasarea pe direcţia NE)*.* Acest procedeu de trecere de la o imagine reprezentată prin curbe la o imagine reprezentată prin puncte se numeşte *determinarea punctelor critice*, iar procedeul invers se numeşte *interpolare*.

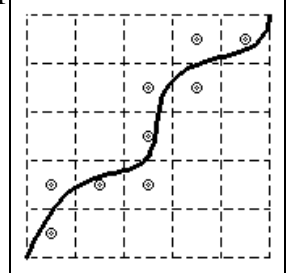

Figura 60 – Curba *4d*

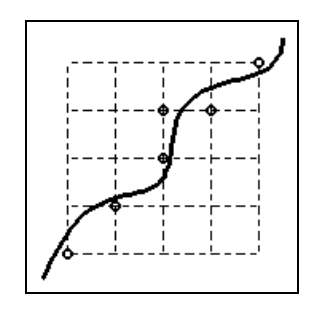

Figura 61 – Curba *8d*

*Mul<sub>l</sub>*imea punctelor critice determinate de curba  $c \subset R^2$  este  $M_{\text{Pc}}(c) = {\text{Apr}(P)/P \in c} \text{ (Apr : } R^2 \to Z^2 \text{, returnează cel mai apropiat punct de})$ coordonate întregi).

O imagine reprezentată prin puncte (de tip 4) poate fi îmbunătăţită prin interpolare, obţinând o imagine reprezentată prin curbe. Pentru a ilustra aceasta, am ales interpolarea *Bezier* (descrisă în [[27]). În figurile următoare (Figura 63 - şi Figura 62) se poate vedea o curbă şi punctele critice determinate, apoi descrierea corespunzătoare  $\Pi$ -cuvântului rezultat

(pentru patru respectiv opt direcţii), iar în final curba Bezier corespunzătoare.

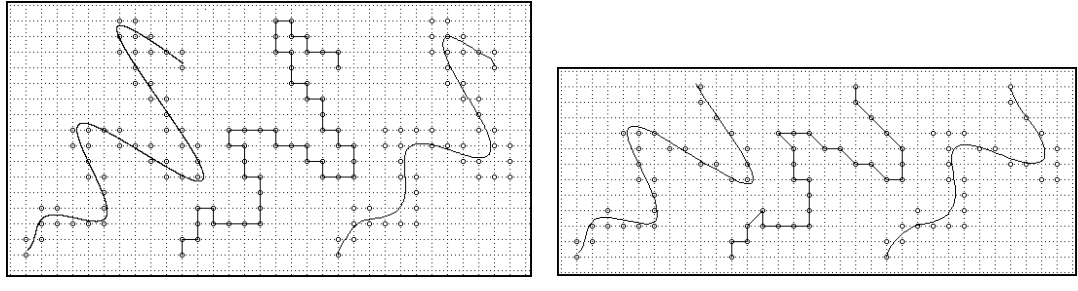

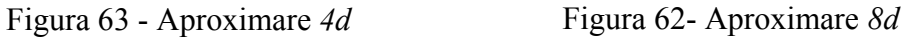

 Modul de determinare al curbei Bezier (din Figura 64), plecând de la  $\pi$ sirul de puncte P<sub>1</sub>, P<sub>2</sub>,..., P<sub>n</sub> este descris în cele ce urmează și ilustrat în Figura 65, pentru n=4.

Din şirul punctelor date  $P_1, P_2, \ldots, P_n$  se calculează, utilizând o relaţie de recurenţă, un alt şir de puncte  $P_{1,2}$ ,  $P_{2,2}$ , ...,  $P_{n-1,2}$ , apoi din punctele calculate vom determina punctele  $P_{1,3}$ ,  $P_{2,3}$ , ...,  $P_{n-2,3}$ (utilizând aceeaşi formulă) şi aşa mai departe până când vom ajunge la un singur punct  $P_{1,n}$ . Acest punct obținut pentru o valoare  $\alpha \in [0,1]$  aparține curbei Bezier.

Dând valori lui  $\alpha$  din acest interval vom obţine aproximarea dorită (în Figura 65,  $\alpha=1/4$ ).

Se observă că pentru  $\alpha=0$  se obține punctul P<sub>1</sub> iar pentru  $\alpha=1$  se obține punctul  $P_n$ .

 Formula de calcul a şirului de puncte de pe nivelul *m*+1 în funcţie de punctele de pe nivelul *m* este următoarea:

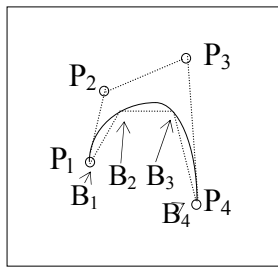

Figura 64 – Curba Bezier

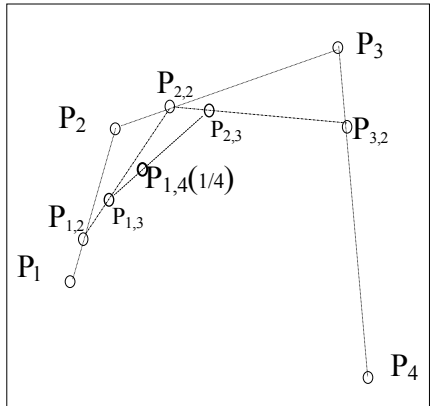

Figura 65 – Interpolarea Bezier

 $P_{i,m+1}(\alpha)=(1-\alpha)\cdot P_{i,m}(\alpha)+\alpha\cdot P_{i+1,m}(\alpha); i=\overline{1,n-m}; m=\overline{1,n-1}; \alpha=\overline{0,1}, 1/(s-1)$ 

Se observă că formula determină punctele începând de pe nivelul doi, pentru că primul nivel conține punctele date, adică  $P_{i,1}(\alpha)=P_i$ , i=1,n.

Dacă dorim să determinăm *s* puncte

$$
B_1\!\!=\!\!P_{1,n}\!(\alpha_1),\,B_2\!\!=\!\!P_{1,n}\!(\alpha_2),\,\ldots\,,B_j\!\!=\!\!P_{1,n}\!(\alpha_j),\,\ldots\,,B_s\!\!=\!\!P_{1,n}\!(\alpha_s)
$$

corespunzătoare valorilor  $\alpha_1=0$ ,  $\alpha_2=1/(s-1)$ , ... , $\alpha_i=(j-1) / (s-1)$ , ... , $\alpha_s=1$ , vom calcula coordonatele punctelor  $P_{1,n}(\alpha_i)$  pentru fiecare valoare  $\alpha_i$ . Pentru a obține și alte puncte în afara celor două capete (pentru că  $B_1$  și  $B_s$  coincid cu P1 respectiv Pn , ca în Figura 64 pentru s=4), trebuie ca *s* să fie mai mare decât 2.

Un algoritm *Bezier* de determinare a celor *s* puncte  $(B_i, j=1, s)$  de pe această curbă (fără a utiliza polinoame) poate fi următorul:

```
Pentru i:=1,n execută P_{i,1}:=P_i sf pentru;
 Pentru j:=1,s execută
        \alpha = (i-1)/(s-1);Pentru m:=1,n-1 execută
                 Pentru i:=1,nm execută
                         P_{i,m+1} := (1-\alpha) \cdot P_{i,m} + \alpha \cdot P_{i+1,m}Sfpentru
        Sfpentru; 
        B_i = P_{1,n}Sfpentru.
```
Algoritmul prezentat ne dă ca rezultat un șir de puncte  $B_1, B_2, \ldots, B_s$ . Teoretic, curba de interpolare Bezier (a punctelor  $P_1, P_2, ..., P_n$ ) este:

*Bezier*(P<sub>1</sub>,P<sub>2</sub>,...,P<sub>n</sub>) = { P<sub>1,n</sub>(
$$
\alpha
$$
) /  $\alpha \in [0,1]$  }.

Practic, reprezentatarea grafică a curbei este realizată prin desenarea celor *s*-1 segmente determinate de șirul punctelor B<sub>1</sub>, B<sub>2</sub>, ..., B<sub>s</sub>, adică

$$
Bezier_{Seg}(P_1, P_2, ..., P_n) = \{ \overrightarrow{B_jB}_{j+1} / j = \overrightarrow{1, s-1} \} \text{ (vezi Figura 64)}.
$$

Se observă în Figura 63 - şi în **Error! Reference source not found.** că dacă plecăm de la o curbă *c* şi determinăm mulţimea punctelor critice  $M_{\text{Pc}}(c)$ , apoi prin algoritmul *Bezier* calculăm punctele  $B_i$ , j=1,s, acestea se depărtează de punctele critice inițiale, adică  $M_{\text{Pc}}(c) \neq {\text{Apr}(B_i) / j = 1, s}$ , iar curba  $c' = Bezier_{See}(M_{Pc}(c)) \neq c$ . Desigur că ne-ar interesa ca această curbă determinată prin interpolarea punctelor critice să fie cât mai apropiată de curba inițială, adică :

 $\{Apr(P_{1,n}(\alpha)) / \alpha \in [0,1] \} = \{Apr(P) / Pe \}.$ 

Presupunem că avem o curbă  $c_0$ , pentru care determinăm șirul punctelor *s0* de coordonate întregi cele mai apropiate. Acest şir poate fi descris printr-un Π-cuvânt *w* astfel încât multimea punctelor desenului descris de *w* să fie multimea punctelor critice corespunzătoare curbei  $c_0$ , adică:

 $V(\text{dpic}(w)) = {\text{Apr}(P) / P \in c_0}.$ 

În continuare, dacă pentru acest șir de puncte  $s_0 = (Sh(a_1...a_i), i=1,n)$ determinat de  $\Pi$ -cuvântul  $w=a_1...a_n$  (șir definit anterior prin funcția *Sh*), determinăm curba  $c_1$  prin interpolare Bezier, este puțin probabil (desi ar fi de dorit acest lucru) să obţinem aceeaşi curbă iniţială *c0*.

Aplicând iterativ același procedeu vom obține un șir de curbe  $c_0$ ,  $c_1$ ,  $c_2$ , ... , *c*p , ... . Problema care în mod natural se va pune este următoarea : " Cum pot fi obţinute aceste transformări, astfel încât acest şir să fie finit? ".

Dacă reuşim să obţinem o curbă (prin interpolare) care să menţină punctele critice, atunci *s*1=*s0* , deci curba de aproximare nu se mai modifică ori de câte ori se aplică aceste transformări :

$$
c_0 \longrightarrow s_0 \longrightarrow c_1 \longrightarrow s_0 \longrightarrow c_1 \dots
$$

Observatie. Această proprietate a celor două transformări (de interpolare şi de determinare a punctelor critice) este importantă, pentru că fiecare transformare este, în acest caz, inversa celeilalte. De exemplu, după codificarea unei imagini (în scopul comprimării), decodificarea (adică transformarea inversă) se va efectua printr-o interpolare (care să conserve punctele critice, deci descrierea prin  $\Pi$ -cuvinte).

În acest scop, în continuare se va prezenta o transformare (prin interpolare Bezier) care conservă  $\Pi$ -cuvântul de descriere.

Pentru a obține un sir de puncte cât mai apropiat de punctele critice, vom grupa punctele  $P_1, P_2, \ldots, P_n$  în subșiruri de o anumită lungime *q* (de exemplu în Figura 66 am grupat câte 5 respectiv câte 7), apoi vom aplica algoritmul *Bezier* pentru fiecare subşir.

Figura 66 - Grupuri de curbe

Curba rezultat fiind obţinută prin reuniunea curbelor descrise:

 $c = B$ ezier  $(P_1,...,P_d) \cup B$ ezier  $(P_0,...,P_{2q-1}) \cup ... \cup B$ ezier  $(P_{n-(n \text{ Mod } q)+1},...,P_n)$ 

 O transformare de tipul 3.1.6, utilizând grupări de lungime q<7, conservă punctele critice (  $Apr(c) = {P_1, P_2,...,P_n}$  ), deci și  $\Pi$ -cuvântul de descriere  $(w)$ , dacă acesta nu conține *retrageri* ( $w \in \text{ref}(\Pi^*)$ .

Demonstraţia se poate face pentru fiecare *q* începând de la 2 până la 6.

 Este mult mai eficientă gruparea punctelor iniţiale, P1,P2,...,Pn în cât mai puține subșiruri (deci cât mai puține curbe Bezier) care să conserve punctele critice (fără a stabili un număr *q* de puncte din subşiruri). Aceasta înseamnă că se urmăreşte formarea de subşiruri de dimensiuni cât mai mari. La un subșir  $P_i, P_{i+1},...,P_i$  care conservă punctele critice se va adăuga punctul  $P_{j+1}$  doar dacă șirul  $P_jP_{j+1},...,P_jP_{j+1}$  conservă punctele critice (situație în care se continuă cu punctul  $P_{i+2}$  și așa mai departe) altfel se începe o nouă grupare  $P_i, P_{i+1}, \ldots$ . În felul acesta se vor forma subșiruri de puncte de lungime cel puţin şase, aceasta depinzând de poziţia relativă a punctelor.

Algoritmul următor determină numărul minim (notat cu *k*) de *grupări* care conservă punctele critice:

*Date*  $P_1$ ,  $P_2$ , ...,  $P_n$ ;  $k:=0$ ; i:=1; *Repetă* j:=i+5; *Cât\_timp* j>n *execută* j:=j1; *Cât\_timp* (j<n) *şi Apr*(*Bezier*(Pi, ... ,Pj, Pj+1))= {Pi, ... ,Pj, Pj+1} *execută* j:=j+1;  $k:=k+1;$  *Gruparea<sub>k</sub>* :=  $(P_1, ..., P_l);$  *i*:=j

*Pânăcând* i=n;

*Rezultate Gruparea*<sub>1</sub>, *Gruparea*<sub>2</sub>, ..., *Gruparea*<sub>k</sub>.

Observație. Numărul minim de *grupări* care conservă punctele P<sub>1</sub>, P<sub>2</sub>, ... ,P<sub>n</sub> este *NrGr*(1,*n*), unde:

$$
NrGr(i,j) = \begin{cases} 1 & \text{dacă } Apr(Bezier(P_i,...,P_j)) = \{P_i,...,P_j\}, \text{ (a)} \\ \text{Min } \{NrGr(i,l) + NrGr(l,j)\} & \text{dacă } Apr(Bezier(P_i,...,P_j)) \neq \{P_i,...,P_j\}. \text{ (b)} \\ i < l < j \end{cases}
$$

 Dacă *Lmin(i,j)* este indicele *l* pentru care se realizează minimul din formula precedentă cazul b) sau este egal cu 0 pentru cazul a), atunci şirul de puncte  $P_1, P_2, \ldots, P_n$  este despărțit optim în două subșiruri, și anume ( $P_1, P_2, \ldots$  $P_{Lmin(1, n)}$  ) și  $(P_{Lmin(1, n)}, \ldots, P_n)$ . În continuare, fiecare subșir  $P_i, \ldots, P_j$  se desparte în două subşiruri în punctul P*Lmin*(*i*, *j*) (dacă *Lmin(i,j)*>0), şi aşa mai departe până când toate subşirurile au indicele de separare *Lmin(i,j)* nul. Observăm că numărul subsirurilor astfel obținute este minim.

Pentru ca acest algoritm să fie mai rapid (pentru a nu repeta anumite calcule) se recomandă depunerea valorilor deja calculate *NrGr* (*i*, *j*) într-o matrice pătratică M de ordin *n*. Valoarea *NrGr*(*i*, *j*) o vom depune în Mij. Valorile acestei matrice le vom determmina succesiv pentru prima diagonală paralelă cu diagonala principală, apoi pentru a doua, şi aşa mai departe până se ajunge la M1n care reprezintă valoarea căutată. Pe baza precizărilor anterioare, putem să evităm calculele pentru primele şase diagonale, acestea având toate valorile egale cu 1. Practic, calculul valorilor va începe cu diagonala a şaptea. Pentru a putea forma subşirurile optimale (nu ne interesează doar numărul de grupări minim dat de  $M_{1n}$ ) vom memora în elementul  $M_{1i}$  indicele pentru care se realizează minimul funcţiei pentru subşirul punctelor de la *i* la *j* (putem acest lucru, deoarece elementele de sub diagonala principală nu sunt utilizate).

Vom construi un arbore binar care contine în fiecare perechi de forma  $(i,j)$ , unde *i* și *j* reprezintă limitele unui subșir optim determinat  $(P_i, \ldots, P_j)$ . Acest arborele are rădăcina (1*,n*). Dacă pentru un nod (*i,j*) al arborelui avem  $Apr(Bezier(P_i, ..., P_j)) = {P_i, ..., P_j}$  atunci acest nod este un nod terminal

(frunză), altfel va avea doi subarbori cu rădăcinile (*i,*M*ji*) respectiv (M*ji,j*). Frontul acestui arbore ne va da subşirurile optimale.

Evident că algoritmii prezentați anterior (apelând metoda programării dinamice) nu dau neapărat aceeași soluție, dar ambele sunt minimale. Dacă avem mai multe variante de despărţire a unui subşir de puncte, se preferă, separarea în punctul P<sub>i</sub>, dacă punctele P<sub>i-1</sub>, P<sub>i</sub> și P<sub>i+1</sub> sunt coliniare (aceasta asigură continuitatea curbei Bezier, deoarece aceasta este tangentă la capetele liniei poligonale determinate de punctele de interpolare). În acest fel curba are mai puţine puncte de întoarcere, deci mai puţine *asperităţi*.

 În continuare se va prezenta un model de descriere a unei imagini de tip 3 (după clasificarea dată în [27]) utilizând  $\Pi$ <sub>z</sub>-cuvinte. Aceste cuvinte vor descrie un şir de puncte care determină o curbă prin interpolare Bezier. Aceasta înseamnă că o mulțime de  $\Pi$ <sub>z</sub>-cuvinte descrie o imagine formată din curbe, adică de tip 3. Plecând de la un anumit punct de start  $P_1(x_1, y_1)$  (care poate fi chiar originea), printr-un  $\Pi_{\mathcal{A}}$ -cuvânt de descriere  $w=a_1a_2...a_m$ , vom construi șirul punctelor de interpolare  $P_2(x_2, y_2)$ ,  $P_3(x_3, y_3)$ , ...,  $P_n(x_n, y_n)$ . Din şirul punctelor traversate prin comnezile  $\Pi_{\mathcal{A}}$ -cuvântului *w*, se vor selecta în vederea interpolării doar punctele traversate cu creionul coborât  $(\downarrow)$ .

Fiecare  $\Pi$  -cuvânt descrie un șir de puncte așa cum s-a prezentat mai sus, prin funcţiile definite anterior *Nr* şi *Pb*, iar prin interpolare Bezier a şirurilor construite se vor obţine curbele care compun imaginea.

De exemplu  $\Pi_{\mathcal{A}}$ -cuvintele următoare

$$
w_1 = dr^2 u^2 \hat{\tau} u^2 \hat{\tau} u^2 r^2 \hat{\tau} r
$$
\n
$$
w_2 = \hat{\tau} d \hat{\tau} d^2 \hat{\tau} d^2 \hat{\tau} d^2 u \hat{\tau} u^2 l
$$
\n
$$
w_3 = \hat{\tau} d \hat{\tau} d^2 u \hat{\tau} u \hat{\tau} d^2 d^2
$$

descriu următoarele trei şiruri de puncte :

- 1.  $(0,0),(0,-1),(1,-1),(2,-1),(2,0),(2,1),(2,4),(5,6);$
- 2.  $(5,6),(4,4),(4,1),(4,0),(4,-1),(5,-1),(6,-1),(6,0)$  și
- 3.  $(5,2),(4,1),(2,3),(1,2)$ .

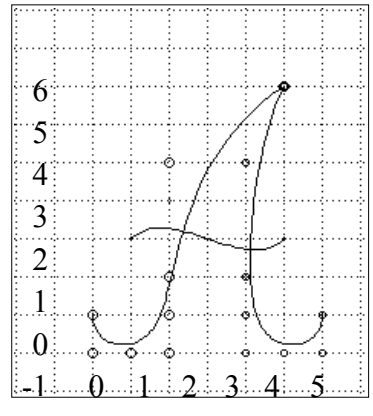

Figura 67 - Caracterul *A*

Prin interpolarea acestor puncte se obtin cele trei curbe reprezentând imaginea literei *A mare de mână*, din Figura 67. Asemănător se pot defini  $\Pi$ <sub>z</sub>-cuvinte de descriere a unor simboluri matematice.

# *4.2 Reprezentarea imaginilor prin arbori*

Arborii memorează informaţiile formelor prin noduri (stocând informaţii despre forme sau substructuri) şi prin arce (relaţii dintre *părinte* şi *succesori*). Arborii sunt eficienţi în reprezentarea structurală care implică o descompunere ierarhică pentru că descrierea devine compactă. O altă trăsătură importantă a structurilor arborescente este capacitatea de a construi şi de a descrie forme complexe, utilizând primitive cu mai multe puncte de concatenare (la structuri de tip şir am văzut că sunt doar două puncte *cap* şi *coadă*).

 Dacă o formă complexă poate fi reprezentată natural prin arbori atunci este de asemenea natural să generarăm descrierea sa utilizând gramatici arborescente. Figura 68 arată cum poate fi utilizat un arbore pentru a descrie o formă grafică (o imagine) descompusă în *arii elementare disjuncte*. Imaginea este descompusă în patru *arii* (pătrate, considerate în ordinea a11 , a12 , a21 , a21) iar dacă o *arie* conţine puncte de aceeaşi culoare atunci ea va fi reprezentată printr-un nod terminal (frunză), informaţia fiind culoarea respectivă, altfel (dacă *aria* conţine puncte de culori diferite) atunci ea va fi reprezentată printr-un nod intern şi se va descompune din nou în patru *arii elementare* (care vor fi subarbori) şi aşa mai departe până se ajunge la nivel de punct (pixel).

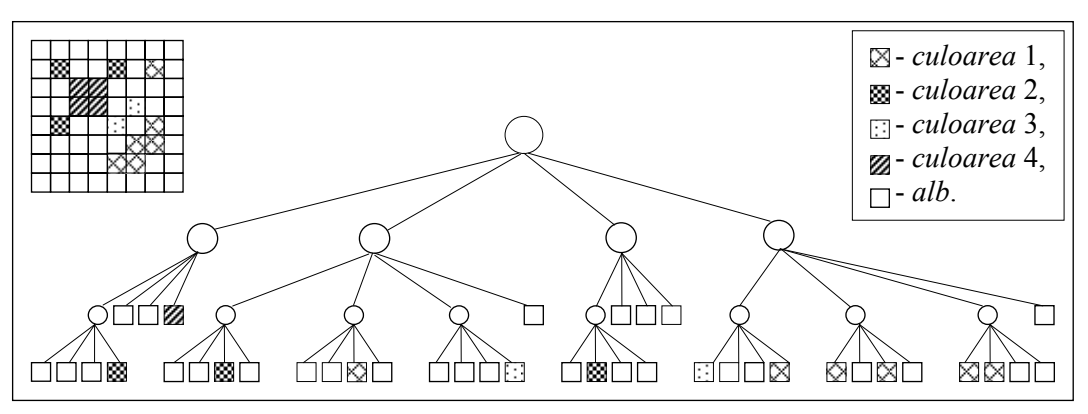

Figura 68 - Descompunerea în arii elementare

 O modalitate de codificare a ierarhiei descrise de un arbore este prezentată în continuare şi ilustrată în Figura 69. Vârfurile sunt etichetate cu numere naturale şi se utilizează caracterul "**.**" (punct) pentru a descrie nodurile descendente. Arborele este descris prin simpla enumerare a mulțimii etichetelor nodurilor astfel :

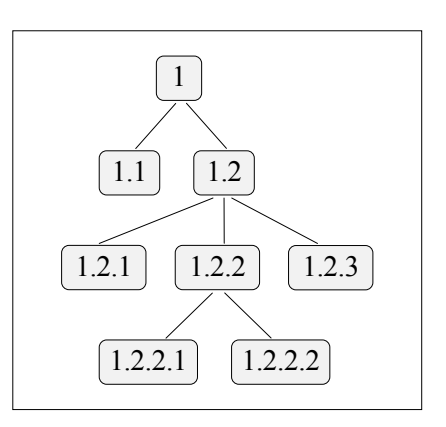

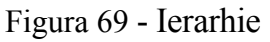

 $T = \{ 1, 1, 1, 1, 2, 1, 2, 1, 1, 2, 2, 1, 2, 3, 1, 2, 2, 1, 1, 2, 2, 2 \}$ 

 Astfel de descrieri sunt adesea utilizate în compararea arborilor (calculul măsurii de similaritate, prin distanțe d $(T_1, T_2)$  T<sub>1</sub> și T<sub>2</sub> fiind arborii care se compară).

 Altă metodă de codificare a unei imagini reprezentată prin *Quad-Tree* (arbri care se ramifică în patru, prezentaţi mai sus) utilizează şiruri de caractere care conţin codul culorilor şi un alt caracter *de ramificare* (de exemplu '\*'). De exemplu imaginea din Figura 70 se codifică prin şirul '\*\**annanna*'.

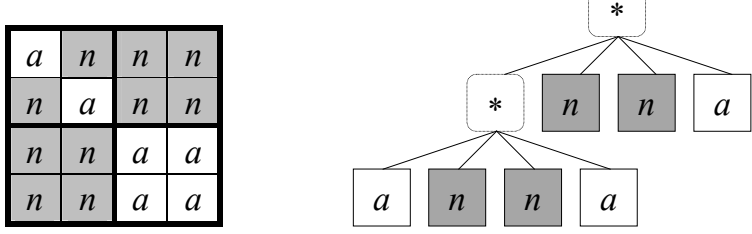

Figura 70 – Codificarea prin şiruri

Şirul *S* codificat poate fi returnat de funcţia *Qt* definită astfel:

**Functia** *Ot* (*l,t,n*) **Este**:  $\{ (l,t) = \text{coltul *stânga-sus* al ferestrei } \}$ **Dacă**  $AccCul(l,t,n)$  **Atunci**  $Qt:=Culoare(l,t)$  {  $n =$  lățimea pătratului }

**Altfel** 
$$
n:=n/2;
$$
  
\n $Qt:=^{**} + Qt(l,t,n) + Qt(l+n,t,n)$   
\n $+ Qt(l,t+n,n) + Qt(l+n,t+n,n)$ 

**Sf\_***Qt*.

Decodificarea şirului *S* poate fi realizată utilizând procedura *Pt* definită astfel:

**Procedura**  $Pt(l,t,n)$  **Este:**{ Reconstituie imaginea în  $(l,t)$  }

*Cul:=Primul\_caracter*(*S*); *Şterge\_Primul\_Caracter*(*S*);  **Dacă** *CulMulţimii\_Culorilor* **Atunci** *Desenează\_Pătratul*(*l,t,n,Cul*) **Altfel**  $n:=n/2$ ;  $Pt(l,t,n)$ ;  $Pt(l+n,t,n)$ ; *Pt*(*l,t*+*n,n*); *Pt*(*l*+*n,t*+*n,n*)

**Sf\_***Pt*.

 Codificare a unei imagini prin arbri binari utilizează două caractere *de ramificare* '-' și '|'. De exemplu imaginea din Figura 71 se codifică prin şirul: '-|-|*an*|*nan*|*na*' .

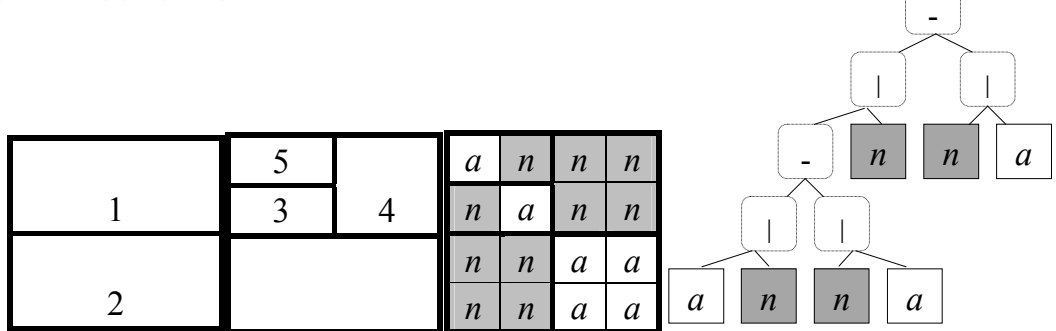

Figura 71 – Codificarea prin arbori binari

Şirul codificat poate fi returnat de funcţia *Bt* definită astfel:

**Functia** *Bt* (*l,t,m,n*) **Este**:  $\{ (l,t) = \text{coltu} \}$  *stânga-sus* al ferestrei } **Dacă**  $AccCul(l,t,m,n)$  **Atunci**  $Bt:=Culoare(l,t)$  {  $m,n = \dim$  dreptunghiului} **Altfel Dacă** *m=n* **Atunci** *m*:=*m*/2; *Bt*:='-'+*Bt*(*l,t,m,n*)+*Bt*(*l,t+m,m,n*)  **Altfel** *n*:=*n*/2;

$$
Bt:=\left|\int\right|^{\lambda}+Bt(l,t,m,n)+Bt(l+n,t,m,n)
$$

**Sf\_***Bt*.

Decodificarea poate fi realizată utilizând procedura *Pb* definită astfel:

**Procedura**  $Pb$  (*l,t,m,n*) **Este**:  $\{$  Reconstituie imaginea în (*l,t*)  $\}$ *Cul:=Primul\_caracter*(*S*); *Şterge\_Primul\_Caracter*(*S*);  **Dacă** *CulMulţimii\_Culorilor* **Atunci** 

*Desenează\_Dreptunghiul*(*l,t,m,n,Cul*)

**Altfel**

 **Dacă** *Cul*='-' **Atunci** *m*:=*m*/2; *Pb*(*l,t,m,n*); *Pb*(*l,t*+*m,m,n*); {*Cul*='|'} **Altfel** *n*:=*n*/2; *Pb*(*l,t,m,n*); *Pb*(*l*+*n,t,m,n*);

**Sf\_***Pb*.

## *4.3 Îmbunătăţirea imaginilor.*

Scopul acestor prelucrări îl constituie accentuarea sau punerea în evidență a unor caracteristici continute în imagine pentru a putea fi observate mai uşor (mai bine) la studiul acestora. Metodele utilizate în algoritmii de îmbunătătire a imaginilor amplifică anumite caracteristici fără a mări cantitatea de informaţii conţinută în acestea. În cele ce urmează vor fi prezentate câteva tehnici grupate după algoritmii utilizaţi în următoarele două clase:

- *Operaţiuni punctuale* prin care se poate realiza creşterea contrastului, reducerea zgomotului, etc. şi
- *Operaţiuni spaţiale* care permit eliminarea zgomotului, filtrări, etc.

 Pentru simplificarea prezentării, vom presupune că imaginile prelucrate prin aceste metode sunt de tip 2 (după clasificarea dată în [[27]), deci deci contin diverse nuante de gri.